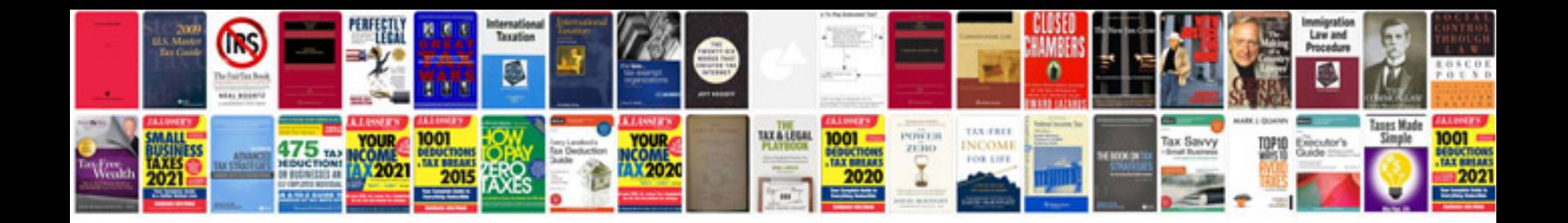

**Documents for pan card application**

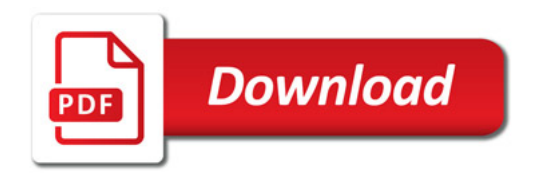

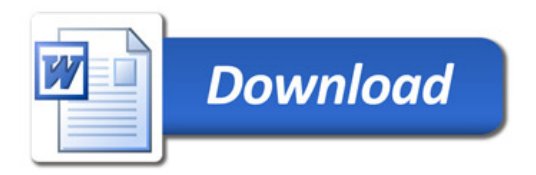